## CSE/EE 461 – Lecture 3

Bits and Bandwidth

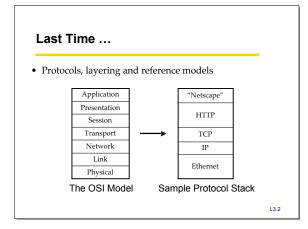

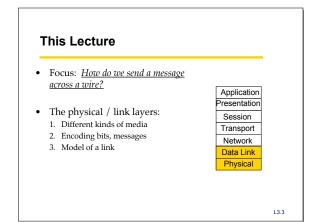

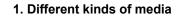

• Wire

- Twisted pair, e.g., CAT5 UTP, 10 → 100Mbps, 100m
   Coaxial cable, e.g. thin-net, 10 → 100Mbps, 200m
- Fiber
  - Multi-mode, 100Mbps, 2km
  - Single mode,  $100 \rightarrow 2400$  Mbps, 40km
- Wireless
  - Infra-red, e.g., IRDA, ~1Mbps
    RF, e.g., 802.11 wireless LANs, Bluetooth (2.4GHz)
  - Microwave, satellite, cell phones, …

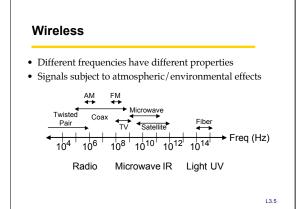

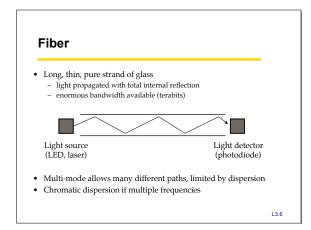

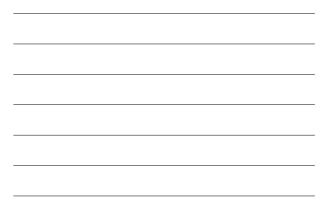

#### Aside: bandwidth of a channel

- EE: bandwidth (B, in Hz) is the width of the pass-band in the frequency domain
- CS: bandwidth (bps) is the information carrying capacity (C) of the channel
- Shannon showed how they are related by noise
   noise limits how many signal levels we can safely distinguish
   geekspeak: "cannot distinguish the signal from the noise"

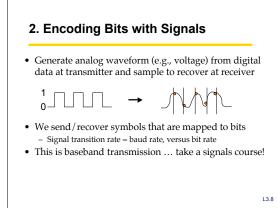

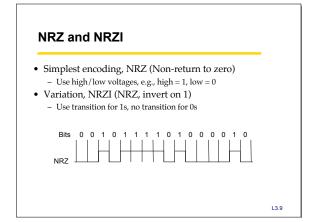

## **Clock Recovery**

- Problem: How do we distinguish consecutive 0s or 1s?
- If we sample at the wrong time we get garbage ... If sender and receiver have exact clocks no problem
- But in practice they drift slowly
- This is the problem of clock recovery

#### Possible solutions:

- Send separate clock signal → expensive
   Keep messages short → limits data rate
- Embed clock signal in data signal → other codes

L3.10

## **Manchester Coding**

- Make transition in the middle of every bit period - Low-to-high is 0; high-to-low is 1
  - Signal rate is twice the bit rate
  - Used on 10 Mbps Ethernet
- Advantage: self-clocking

   clock is embedded in signal, and we re-sync with a phase-locked loop every bit
- Disadvantage: 50% efficiency

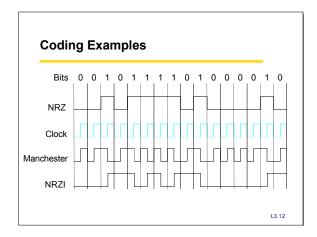

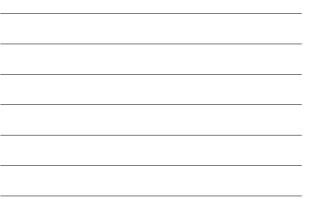

#### 4B/5B Codes

- We want transitions \*and\* efficiency ...
- Solution: map data bits (which may lack transitions) into code bits (which are guaranteed to have them)
- 4B/5B code:
  - 0000 → 11110, 0001 → 01001, ... 1111 → 11101
  - Never more than three consecutive 0s back-to-back
  - 80% efficiency
- This code is used by LANs such as FDDI

L3.13

#### 3. Framing

- Need to send message, not just bits

   Requires that we synchronize on the start of message reception at the far end of the link
   Complete Link layer messages are called <u>frames</u>
- Common approach: Sentinels
  - Look for special control code that marks start of frameAnd escape or "stuff" this code within the data region

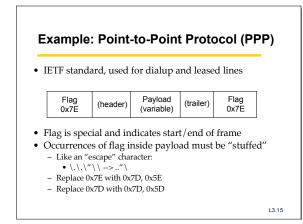

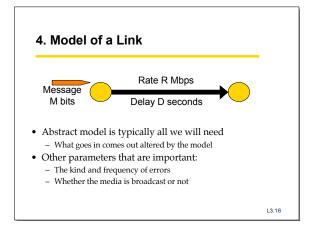

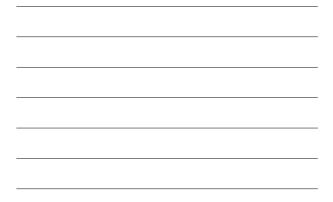

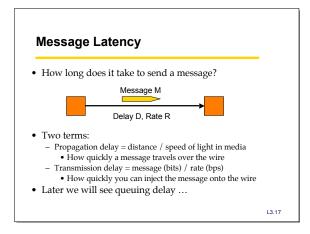

#### Relationships

- Latency = Propagation + Transmit + Queue
- $\bullet \ \ Propagation \ Delay = Distance/SpeedOfLight$
- $\bullet \ \ Transmit \ Time = MessageSize / Bandwidth$

#### L3.18

6

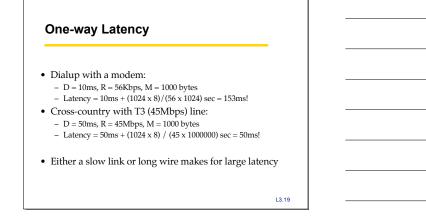

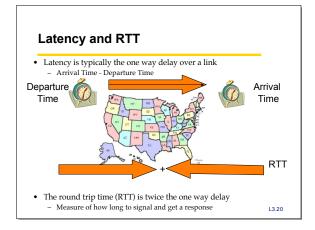

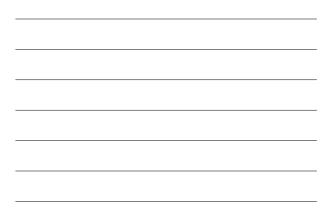

## Throughput

- Measure of system's ability to "pump out" data
   NOT the same as bandwidth
- Throughput = Transfer Size / Transfer Time
- Eg, "I transferred 1000 bytes in 1 second on a 100Mb/s link"
  BW?
  - Throughput?
- Transfer Time = SUM OF
  - Time to get started shipping the bits
    Time to ship the bits
    Time to get stopped shipping the bits

# Messages Occupy "Space" On the Wire

- Consider a 1b/s network.
  How much space does 1 byte take?
- Suppose latency is 16 seconds.
  - How many bits can the network "store"
    This is the BANDWIDTH-DELAY product
  - Measure of "data in flight."
  - -1b/s \* 16s = 16b
- Tells us how much data can be sent before a receiver sees any of it.
   Twice B.D. tells us how much data we could send before hearing back from the receiver something related to the first bit sent.
   Implications?

L3.22

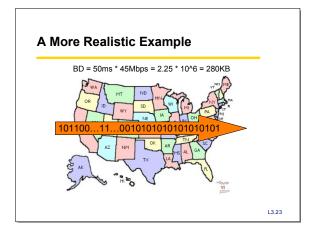

#### **Key Concepts**

- We typically model links in terms of bandwidth and delay, from which we can calculate message latency
- Different media have different properties that affect their performance as links
- We need to encode bits into signals so that we can recover them at the other end of the channel.
- Framing allows complete messages to be recovered at the far end of the link